**Exsate DV Capture Live Torrent Download**

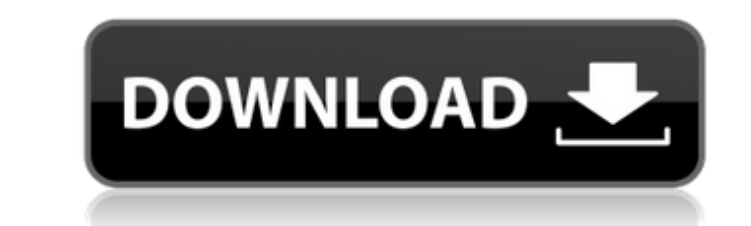

③Low memory consumption - only need 256Mb memory space ①Help for firewire cable - transparent to replace by equivalent firewire cable ②Full function to capture in any direction - can preview before capture or capture after preview, can preview before start capture or finish capture after preview ①Support for capture mode. Select capture direction and capture mode by Guide Mark. ①Support for preview mode. Generate JPEG or BMP image and resolution for preview. ①Support for encode mode. Support multi-clipping and Normal, Var. ②Support for output video format. Support AVI, MPG, MOV, VOB ①Support for edit video. Support to join multi clips ①Support for Capture mode and Preview mode. ①Support for format edit. ②Full function of multiple clip handling. Can add clip as new clip, merge clip or cut clip. ③Simplified user interface for capture and edit. ①Support for automatic keyword search and mark the keyframe. Support to start the capture at current position. ①Support for scene detection. ③Can capture still image at current position in the scheduled time ①Support for progressive output format. Can capture and output video in progressive format. ③Can support capture video with video length and width information. ①Support for encoding to format AVI, MPG, MPEG, VOB ①Support for DV video capture. Can capture standard digital video in DV format. ③Support for DV video. Can capture standard digital video in DV format. ③Support for DV AVI, BMP, JPEG, PNG, WMV, RTF, EMF, HDR, IPD, MOV.package burlap.behavior.controller.action.environment.playing.impl; import com.google.common.base.Preconditions; import com.google.common.base.Strings; import org.junit.Test; import static org.hamcrest.CoreMatchers.equalTo; import static org.junit.Assert.\*; /\*\* \* @author James MacGlashan. \*/ public class VariableChangeExtractor { @Test public void testContextualSet() {

**Exsate DV Capture Live Crack Product Key Full**

Exsate DV Capture Live Serial Key 25-10-2013, 19:45 Exsate DV Capture Live | Software | Review Exsate DV Capture Live Review Exsate DV Capture Live is a lightweight application that you can use to capture DV video from your camcorder and convert it to other formats. Using this tool you are able to capture video from IEEE-1394 Firewire in a simple manner by making use of a wizard like interface and a straightforward transfer process. You simply run the application, enter a custom name for the new capture or select an existing project, then choose the capture mode, output format and that just about covers the main steps. Exsate DV Capture Live enables you to start a capture from the beginning to the current position of the tape that is found in your camcorder or from current to end, as well as encode the the entire tape content. Moreover, you get to enter a specific time interval from start to end that the application can capture. If none of the above fit with your needs, then you are free to start a manual capture. As far as output formats go, Exsate DV

Capture Live allows you to export in DV AVI, AVI, and ASF which are widely spread and can easily be edited using appropriate software. Also, with this tool you get support for both PAL and NTSC video systems, meaning that the application is compatible with nearly all camcorders out today. The application also provides scene detection and allows you to save the video material as a single clip or store it as separate files. It's a really good feature to have since you save the time you would normally spend cutting up the video yourself. While the capturing process is under way, you are free to watch the recording as Exsate DV Capture Live offers you a live capture feature. In closing, Exsate DV Capture Live is by all means a handy and easy to use tool which can certainly spare you a great deal of trouble when it comes to extracting the video recording from your camcorder. Key Features Converts virtually any video format to different formats (PAL, NTSC) Simplicity is key when it comes to capturing video from IEEE-1394 Firewire. This tool is the answer for anyone out there wanting to capture a video from IEEE-13 b7e8fdf5c8

Brother MFC-j615DW series multifunctional copier with a built-in scanner that allows you to scan your documents and copy your images to a computer. It is designed to solve the problem of the increasing number of documents that need to be copied and scanned at the office and work home. Use the scanner to scan, copy, fax, merge and even print from your computer or the printer. In addition, you can also print by pushing a button on the touch screen. The scanner supports the following formats: JPEG, TIFF, TIFF/IPI, TIFF/EPI, PDF, MS Office documents, EPS, BMP, GIF, JPG and JEPG. The multifunctional copier includes a digital flatbed scanner, a copier, a fax machine and an AC adapter (110V-240V, 50/60Hz). It provides a variety of advanced features such as automatic document feeder, scan preview, document scanner, fax, copier, four-in-one, double-sided printing, two-sided copying, high-speed scanning, duplex printing, two-sided copying and single-sided printing. Brother MFC-j615DW series multifunctional copier with a built-in scanner that allows you to scan your documents and copy your images to a computer. It is designed to solve the problem of the increasing number of documents that need to be copied and scanned at the office and work home. Use the scanner to scan, copy, fax, merge and even print from your computer or the printer. In addition, you can also print by pushing a button on the touch screen. The scanner supports the following formats: JPEG, TIFF, TIFF/IPI, TIFF/EPI, PDF, MS Office documents, EPS, BMP, GIF, JPG and JEPG. The multifunctional copier includes a digital flatbed scanner, a copier, a fax machine and an AC adapter (110V-240V, 50/60Hz). It provides a variety of advanced features such as automatic document feeder, scan preview, document scanner, fax, copier, four-in-one, doublesided printing, two-sided copying, high-speed scanning, duplex printing, two-sided copying and single-sided printing. Features: 1- In one touch, the multifunction of the multi-function copier quickly changes to Scan

**What's New In?**

Exsate DV Capture Live is a lightweight application that you can use to capture DV video from your camcorder and convert it to other formats. Using this tool you are able to capture video from IEEE-1394 Firewire in a simple manner by making use of a wizard like interface and a straightforward transfer process. You simply run the application, enter a custom name for the new capture or select an existing project, then choose the capture mode, output format and that just about covers the main steps. Exsate DV Capture Live enables you to start a capture from the beginning to the current position of the tape that is found in your camcorder or from current to end, as well as encode the the entire tape content. Moreover, you get to enter a specific time interval from start to end that the application can capture. If none of the above fit with your needs, then you are free to start a manual capture. As far as output formats go, Exsate DV Capture Live allows you to export in DV AVI, AVI, and

ASF which are widely spread and can easily be edited using appropriate software. Also, with this tool you get support for both PAL and NTSC video systems, meaning that the application is compatible with nearly all camcorders out today. The application also provides scene detection and allows you to save the video material as a single clip or store it as separate files. It's a really good feature to have since you save the time you would normally spend cutting up the video yourself. While the capturing process is under way, you are free to watch the recording as Exsate DV Capture Live offers you a live capture feature. In closing, Exsate DV Capture Live is by all means a handy and easy to use tool which can certainly spare you a great deal of trouble when it comes to extracting the video recording from your camcorder. When you convert video you obtain different video in different formats. You can use the very best converting app to convert to other video formats of such types: 3GP, AVI, BMP, FLV, H.264/AVC, MP4, MPEG-4, MPV, MPG, MOV, RAR, RM, RMVB, VOB, WAV, WMA, WMV, AVI,. Viewers can watch 3GP, AVI, BMP, FLV, H.264/AVC, MP4, MPEG-4, MP

Minimum: OS: Windows 7 64bit. Processor: Dual Core 3.0 GHz. Memory: 2 GB RAM Hard Drive: 10 GB free space DirectX: Version 9.0 Video Card: NVIDIA G92, AMD HD 5770 Additional Notes: -Windows 7 64bit, UE4, Black edition -Minimum specifications are only for my gaming computer as of now. Because my computer doesn't support HD 5xxx series. It is recommended to use an older graphic

## Related links:

<https://conhi.asu.edu/system/files/webform/amazing-hd-video-converter.pdf> <https://nucleodenegocios.com/metro-last-light-redux-tweak-tool-crack-download-latest/> [https://fast-woodland-15203.herokuapp.com/MB\\_Free\\_Numerology\\_Dictionary.pdf](https://fast-woodland-15203.herokuapp.com/MB_Free_Numerology_Dictionary.pdf) <http://www.wemoveondemand.com/?p=17645> <http://www.teploobmenka.ru/advert/teploobmennik-titanovyj/> [https://astrofiz.ro/wp-content/uploads/2022/07/XenArmor\\_Website\\_Blocker\\_Pro.pdf](https://astrofiz.ro/wp-content/uploads/2022/07/XenArmor_Website_Blocker_Pro.pdf) <https://beasisi.wixsite.com/coldporrealess/post/rcdr-activation-key-mac-win-2022> [https://nalanda.tv/wp-content/uploads/2022/07/Show\\_Me\\_The\\_Template\\_\\_With\\_Serial\\_Key\\_Free\\_Download\\_For\\_PC.pdf](https://nalanda.tv/wp-content/uploads/2022/07/Show_Me_The_Template__With_Serial_Key_Free_Download_For_PC.pdf) pes-sa.com/sites/default/files/webform/password-manager-xp-professional.pdf [https://www.nn.be/fr/system/files/webform/job\\_application\\_form/resume/learning-mobile-author.pdf](https://www.nn.be/fr/system/files/webform/job_application_form/resume/learning-mobile-author.pdf) <https://seo-focus.com/mmh-split-activation-free-for-pc-2022/> <https://www.sunsquare.com/system/files/webform/useruploads/torcris925.pdf> <https://mandarinrecruitment.com/system/files/webform/hs-pdf-reader.pdf> [http://slimancity.com/upload/files/2022/07/EVzAtbx3OheUAwKtSVIX\\_04\\_b2b04dfba96579794864112eb48c104f\\_file.pdf](http://slimancity.com/upload/files/2022/07/EVzAtbx3OheUAwKtSVIX_04_b2b04dfba96579794864112eb48c104f_file.pdf) <https://www.cameraitacina.com/en/system/files/webform/feedback/launchy.pdf> <https://accwgroup.com/microsoft-brazilian-beaches-crack-with-product-key-pc-windows/> [https://bekasiworkhub.com/wp-content/uploads/2022/07/Towey\\_Speedster.pdf](https://bekasiworkhub.com/wp-content/uploads/2022/07/Towey_Speedster.pdf) <https://best-housing.nl/wp-content/uploads/2022/07/jannkafl.pdf> https://poetbook.com/upload/files/2022/07/UFageSmaTPTE43EOANz4\_04\_b2b04dfba96579794864112eb48c104f\_file.pdf <https://delicatica.ru/2022/07/04/screen-shoot-keygen-free-mac-win-latest-2/>